## **Kennesaw State University Hackathon 2017**

HPCC Systems sponsored this event as part of our [academic program](https://hpccsystems.com/blog/investing-academic-program-future). It was hosted by the College of Computing and Software Engineering at KSU. For more information about how this event went, read our blog post: [Fly on the wall - Our first Hackathon.](https://hpccsystems.com/blog/Hackathon-2017)

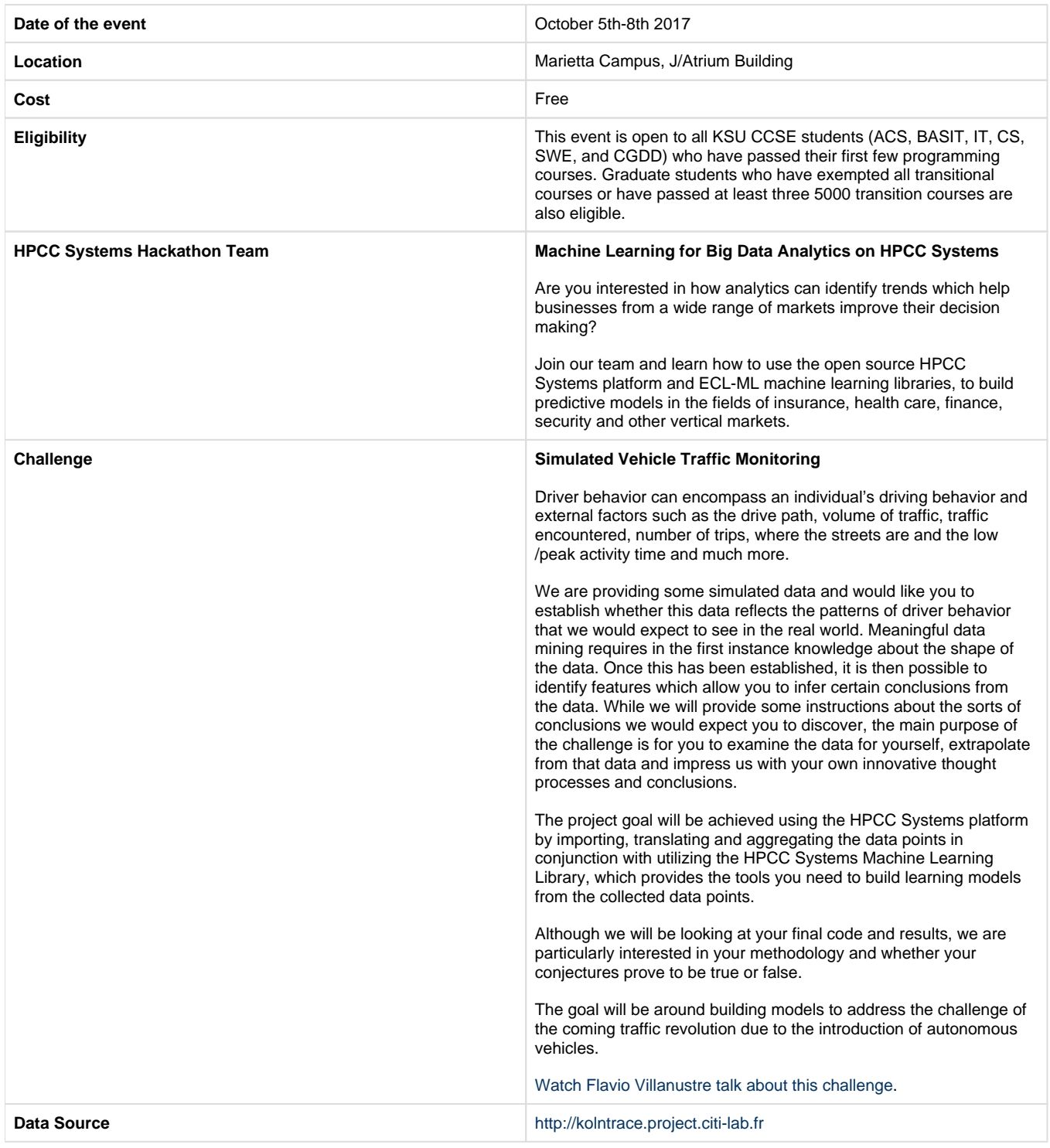

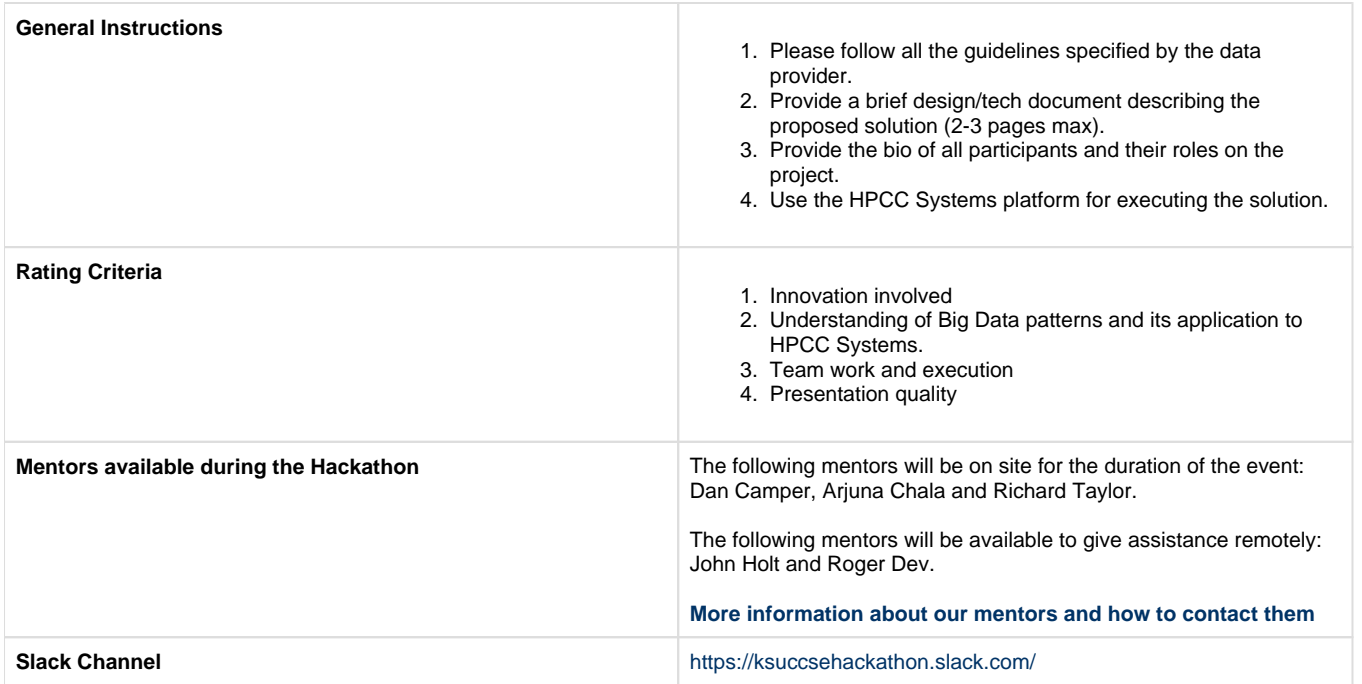

## **What can I do to prepare?**

We have many resources available for you to use to familiarise yourself with our technology and how to use it. If you are new to us, then take some time to [find out about HPCC Systems](https://hpccsystems.com/) and what we do. Find out [how HPCC Systems works](https://hpccsystems.com/why-hpcc-systems/how-it-works/), [what ECL is](https://hpccsystems.com/download/documentation/learning-ecl) and take a look at what goes on in [our community](https://hpccsystems.com/community).

- Watch a [quick overview video](https://youtu.be/0OviaaPtps8) about HPCC Systems
- [Download the HPCC Systems VM.](https://hpccsystems.com/download#Downloads) Select the operating systems you are using first and then check the VM download. Follow the [installati](https://hpccsystems.com/training/documentation/installation-and-administration) [on guide](https://hpccsystems.com/training/documentation/installation-and-administration) instructions.
- You can use your preferred editor to write queries but we do have our own, ECL IDE which you can download. On the [download page,](https://hpccsystems.com/download#Downloads) select **Gold** and under **Operating System**, select **Windows**. Download both the ECL IDE and Client Tools.
- Once you're up and running, try out a few examples from the [installation guide](https://hpccsystems.com/training/documentation/installation-and-administration) and [tutorials.](https://hpccsystems.com/training/documentation/tutorials)
- Learn some ECL. This is the language used to write queries. It's easy to use, try it for yourself. [Read the documentation](https://hpccsystems.com/download/documentation/learning-ecl) or take a [training](https://hpccsystems.com/getting-started/training-classes)  [course](https://hpccsystems.com/getting-started/training-classes).
- Take a look at some [video tutorials](https://hpccsystems.com/getting-started/video-tutorials)
- Take a look at our [Machine Learning Documentation](https://hpccsystems.com/download/documentation/machine-learning-ml) and [Sources.](https://github.com/hpcc-systems/ecl-ml)

## **I have questions, who do I ask?**

- Questions about HPCC Systems and our team project? Email [Trish McCall.](mailto:trish.mccall@lexisnexisrisk.com)
- Learn more about our [academic program](https://hpccsystems.com/community/academics).